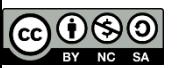

## Nuove funzionalità di OpenStack (Icehouse, Juno)

Enrico Fattibene INFN – CNAF

#### Tutorial Days di CCR Napoli 17/12/2014

Quest'opera è distribuita con Licenza Creative Commons Attribuzione - Non commerciale - Condividi allo stesso modo 3.0 Italia.

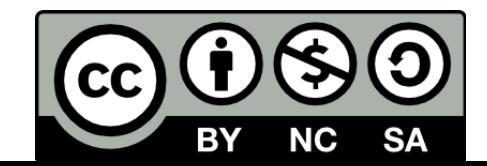

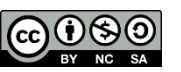

### Juno

- Crescita nei contributori
	- 1,419 contributori da 133 organizzazioni
	- 16% in più rispetto ad Icehouse
- Features
	- 342 nuove features integrate nel software di Juno
- Bug risolti
	- 3,219 bugs risolti durante il ciclo di rilascio di Juno (6 mesi)
	- 10% in più rispetto ad Icehouse
- Documentazione
	- Modificate circa 500,000 righe di documentazione
- Driver e plugin
	- **97 drivers e plugins supportati**

INF

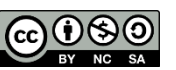

## Identità federata

- In Icehouse una o più cloud OpenStack possono integrarsi con un Identity Provider
	- **Single sign-on su diverse cloud**
	- Asserzioni SAML (standard aperto per il formato dati nelle federazioni) trasformate in attributi Keystone (che agisce da Service Provider)

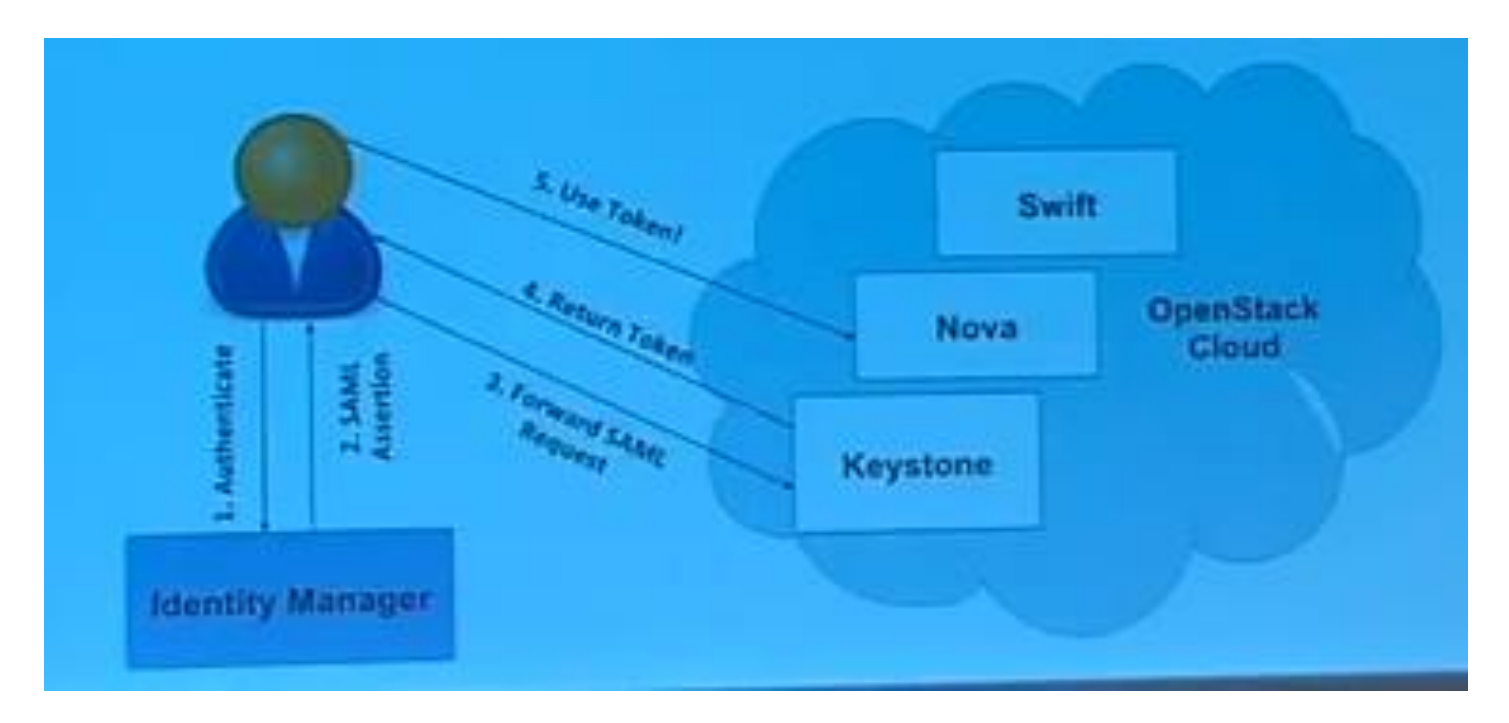

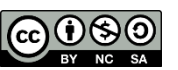

## Identità federata

- Federazione in Juno
	- Funzionalità sperimentale in Juno
	- **Critica per poter usare cloud ibride**
	- Keystone di una cloud privata diventa IdP e keystone di altre cloud private/pubbliche diventa SP
	- Attributi Keystone trasformati in asserzioni SAML

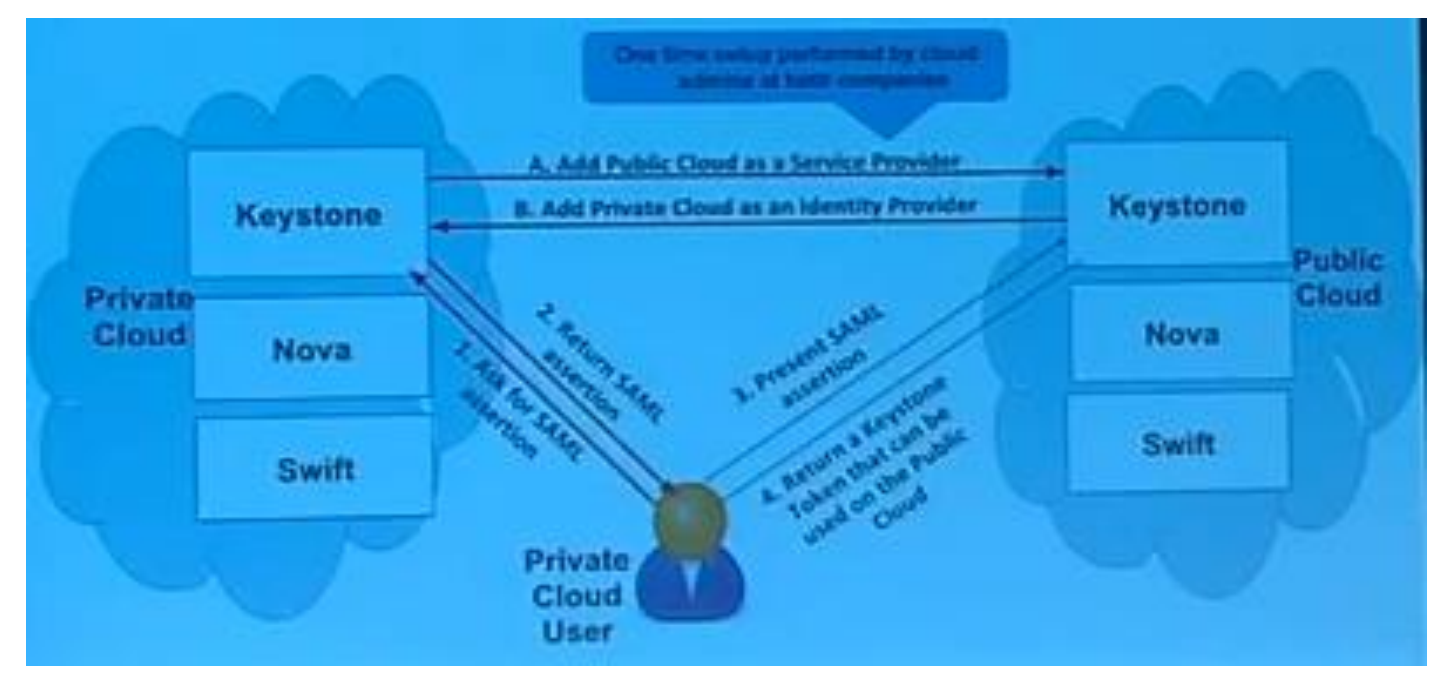

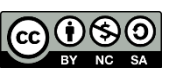

### **Glance**

- Aggiunto metadata service
	- Gestione di metadati aggiuntivi per diversi servizi **OpenStack**
	- **Definiti come coppie chiave/valore**
	- Le proprietà possono essere raggruppate in namespace, associati a uno o più tipi di risorsa (Image, Flavor, Volume, etc.)

INFR

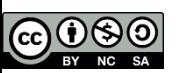

# Neutron L3 agent

- Prima di Juno
	- Era possibile avere Network Node multipli per dividere il carico, con diversi router virtuali su diversi nodi
	- **Non era possibile HA o ridondanza dei nodi**
	- **Tutto il traffico era passante per un unico punto:** 
		- o Il Network Node era un single point of failure. In caso di problem non era più possibile il traffico verso l'esterno e quello east-west tra le VM
		- o Il rounting centralizzato provocava un collo di bottiglia nel flusso di traffico

#### • In Juno

- High Availability del Network Node
	- o Virtual Router Redundancy Protocol (VRRP)
	- o Il router viene assegnato a due l3-agent, uno attivo e uno passivo
	- o Keepalived gestisce l'assegnazione di un Virtual IP all'istanza attiva
- Distributed Virtual Router (DVR)
	- o Funzionalità dell' l3-agent sui Compute node

INEN

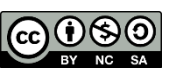

### DVR

### • Distributed Virtual Router

- Funzionalità dell'I3-agent non più in network node ma distribuite sui compute; per un dato router, c'è Internal Router (IR) per ogni Compute Node che ospita VM sulle sottoreti connesse a quel router, quindi il singolo router sarà composto dai diversi IR.
- Gestisce traffic da e verso l'esterno in presenza di floating IP
- **In assenza di floating IP, SNAT è gestito da l3 agent su Network** node
- **I compute node devono essere connessi con l'external network**
- **Eliminato il traffico east-west sul Network node**

INEN

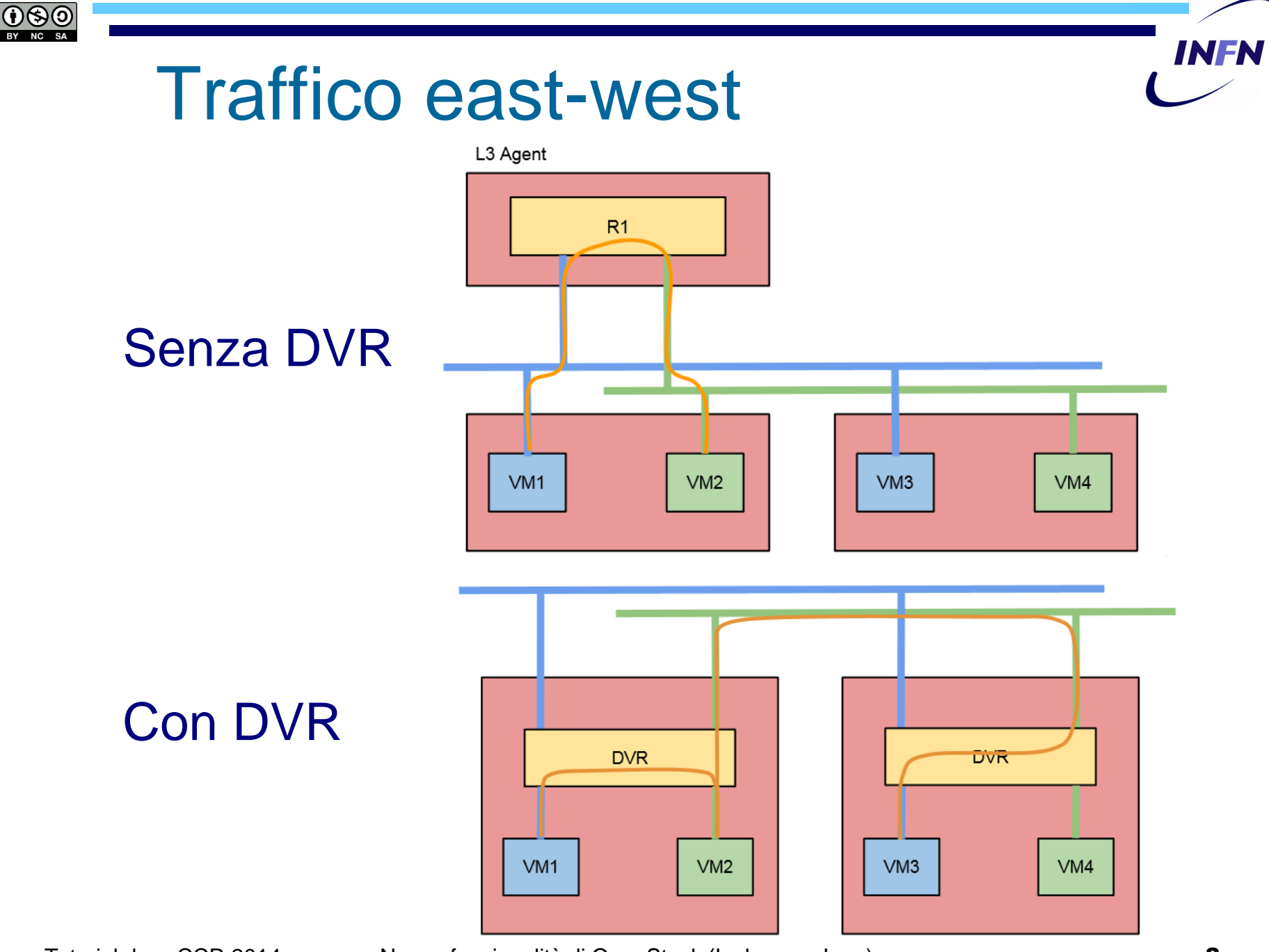

Tutorial days CCR 2014 Muove funzionalità di OpenStack (Icehouse, Juno) **8** 

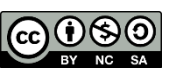

### **Neutron**

- In linea di principio si potrebbero usare le funzionalità di DVR e di HA dell'l3 agent insieme:
	- **I** Il traffico dei floating IP passerebbe attraverso I compute node, mentre il traffico SNAT (senza floating IP) passerebbe attraverso gli l3 agent sui network node in HA
	- **Forse nelle future release**
- DVR e l3 HA saranno production ready in Kilo
- FWaaS ancora sperimentale
	- **Un solo Firewall per tenant**

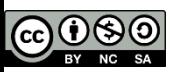

## **Neutron**

- Test L2 agent
	- facendo partire da 1 a 20 VM su una OpenStack all-in-one
	- **Il tempo perché** l'interfaccia di rete della VM è up è lineare in Juno (con 20 istanze, 25 secondi per partire ognuna di esse), in Havana non era scalabile
	- Quasi nessun fallimento in Juno facendo partire 20 VM, mentre in Havana non era cosi

t up in Havana and Juno - a rather remarkable difference!

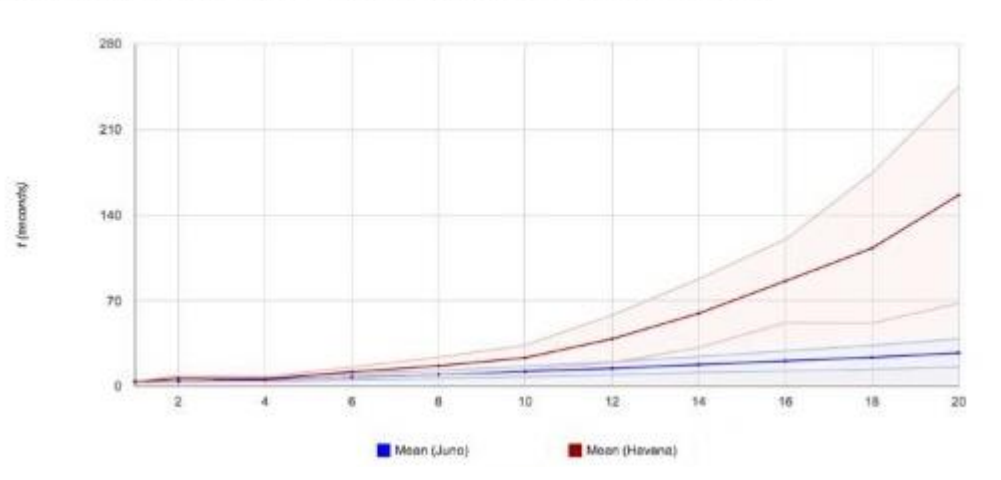

- VM failure rate analysis
	- $F \nabla$  Failure == error while  $\circ$ creating VM or unable to ping within 3 min timeout
- Juno is infallible decently reliable (Havana not as  $much...$ )

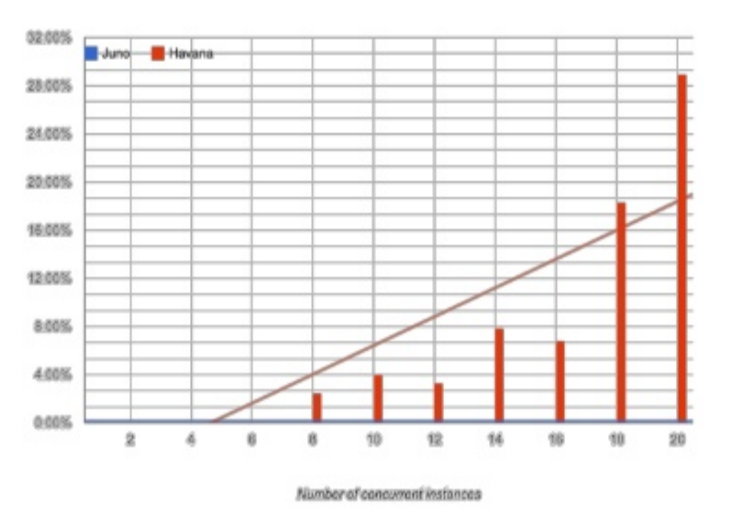

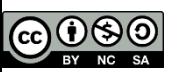

### **Neutron**

- (Alcuni) problemi risolti in Juno
	- **L'associazione di un floating IP a una VM non era** subito visibile in Horizon/CLI

o Neutron manda le info a Nova ad ogni cambiamento

 Una VM poteva divenire Active prima che la rete fosse up

o Neutron manda gli eventi a Nova solo dopo che la rete è pronta

• Non c'era modo di conoscere lo stato di un floating IP assegnato, se non pingandolo

o L3 agent invia al Neutron server lo stato dell'assegnazione dell'IP (active o down)

INFI

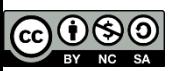

### Nova

### • In Icehouse:

- **Supporto «limitato» per live upgrade** 
	- o Dopo aver fatto upgrade del controller è possibile fare upgrade dei compute node senza dowtime dell'intera Cloud
- Scheduler supporta filtri di affinity e anti-affinity
- **Nuovo parametro per assegnare una immagine ad un** certo host aggregation

INFR

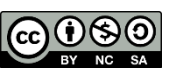

### Nova

- In Juno:
	- Si può far partire una VM corrotta con una immagine diversa dalla originale
	- **Aggiunto driver per Ironic**
	- **Il driver Docker è stato tolto da Nova, ma continua il** suo sviluppo
		- o Ci si aspetta ritorni in-tree in Kilo
	- **Scheduling** 
		- o Permette l'evacuazione completa di un nodo
		- o I nodi di destinazione delle istanze sono scelte dallo scheduler

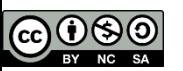

### **Trove**

- Inserito nella release ufficiale da Icehouse
- In Icehouse
	- Supporto a MySQL singola istanza
	- **Supporto sperimentale per DB NoSQL**
	- VM con porta MySQL aperta e accesso dell'utente al server
	- **Poco usabile da esperienze INFN**
- In Juno
	- Supporto a MySQL cluster con Galera
	- Supporto a PostgreSQL
	- Supporto iniziale modalità cluster per MongoDB
	- **Funzionalità di backup e restore solo su Swift**

INFI

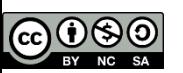

## Ceilometer / Heat

### • Ceilometer

- **Miglioramenti nelle performance**
- Metering di nuovi servizi di rete: o LBaaS, FWaaS e VPNaaS
- Heat
	- **Rollback di deployment falliti** 
		- o Prima bisognava cancellare gli elementi dello stack
	- Amministratori possono delegare utenti per la creazione di certe risorse (come autoscaling)
	- Aggiunti nuovi resource type (per Sahara e non solo)

NE

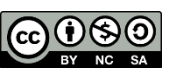

# Cinder / Swift

- Cinder
	- Notifiche a Ceilometer in caso di attach/detach dei volumi
	- Replica dei volumi
- Swift
	- Storage policies
		- o L'utente può controllare:
			- $\Box$  su quale hardware risiedono i dati (tipo di dischi)
			- **□** come i dati sono archiviati su quell'hardware (tipo di repliche)
			- $\Box$  dove è posizionato lo storage (regioni)
		- o un oggetto meno importante e poco acceduto potrebbe essere copiato una sola volta su hardware storage a basse prestazioni, mentre le informazioni più richieste e sensibili potrebbero essere copiate più volte, su hardware ad alte prestazioni di accesso e con ridondanza geografica.

INF

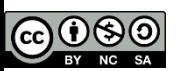

## Sahara 1/2

- Hadoop as a Service
- Permette di creare e gestire cluster Hadoop su **OpenStack**
- Specificando versione, topologia del cluster e altre configurazioni
- Supporta anche Apache Spark
- Durante il setup del cluster deve accedere alle istanze via ssh (attraverso IP fissi o floating)
- Supporta il dimensionamento dinamico del cluster

INE

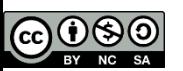

## Sahara 2/2

- Può usare Cinder come backend dei volumi
- Si integra (tramite patch su Hadoop) con Swift per fornire funzionalità di MapReduce
- Anti-affinity
	- Volumi su compute node diversi per garantire ridondanza
- Data-locality
	- o Favorisce l'accesso ai dati che sono sullo stesso rack, sullo stesso compute node o anche sulla stessa
- Multi-region
- Integrato in Heat e Horizon

NE

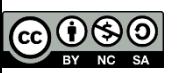

## Horizon Icehouse

- Migliore usabilità
	- Possibilità di editare inline i valori nelle tabelle
	- **Filtri di ricerca meno generici**
	- **Menu di navigazione più estendibile**
- Nova
	- Live Migration
	- Gestione di host aggregation e availability zone
- Cinder
	- Estensione di un volume
	- Creazione di un volume come copia di un altro

INEI

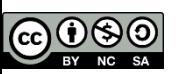

## Horizon Icehouse

- **Ceilometer** 
	- Report dell'uso giornaliero per tenant visibile agli amministratori
- Supporto per RBAC (Role Based Control Access)
	- Per Glance e Cinder
	- Si possono implementare regole di accesso alle risorse più fini dei semplici ruoli "member" e "admin"
	- E' possibile ad esempio definire se un utente può creare, accedere, o cancellare immagini

**NE** 

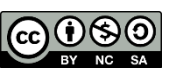

## Horizon Juno

- Nova
	- Mostra ad un utente le eventuali azioni svolte da altri utenti sulle VM del tenant
	- **Evacuazione di un hypervisor** 
		- o Live migration di *tutte* le VM da un hypervisor agli altri
- Supporto per Sahara
- Supporto per l'editing dei metadata tags di Glance
	- Catalogo di metadati che possono essere usati per immagini, flavor, etc.

INFI

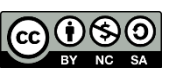

## Horizon Juno

- Migliorato il supporto per RBAC (role based control access)
	- Per compute, network e orchestration (oltre che per Glance e Cinder come già in IceHouse)
- Neutron
	- Possibilità di configurare i router con DVR
	- Possibilità di usare L3 agent HA

INEN

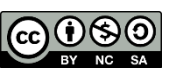

## Nuovi progetti

- Sarà integrato in Kilo (30 Apr 2015):
	- **IFFILM** Ironic (bare metal)
- Ci si aspetta vengano integrati nelle release successive a Kilo:
	- Manila (shared file system)
	- Zaqar (servizio di messaggistica) o ex-Marconi
	- Designate (DNS service)
	- Barbican (key management)

INF